## **Client Design**

Srinidhi Varadarajan

## Topics

- **Concurrency in client** – **Concepts** – **Approaches**
- **TCP timed echo example**

## Why Use Concurrency in *Servers* ?

- $\bullet$  **Improved response time**
- **Can be used to eliminate deadlocks**
- **Simplifies implementation of multiprotocol and multiservice servers**
- **Threads work on uniprocessors, but can take advantage of multiprocessors**

**Except for multiprocessor execution, none of these reasons directly applies to** *clients.*

# Why Use Concurrency in *Clients ?* (1)

- **Can separate functionality into distinct components, with advantages for code design and maintenance**
	- **Requester (sends requests)**
	- **Receiver and processor** – **User interface**
	- **Control**
- **Client can simultaneously contact multiple servers**
	- **Distributed search**
	- **Compound documents with elements on multiple servers**

## Why Use Concurrency in *Clients ? (2)*

- **Allows interaction while a request is in progress**
	- **Status checks**
	- **Abort operation**
	- **Modify parameters**
- **Potential performance advantage for**
- **overlapping operations** – **Processing, file I/O, and network I/O**
	- **Overlap operations on multiple connections**
- **Provides asynchrony**
	- **Set of multiple tasks can be performed without the imposition of a strict ordering**

# Implementing Concurrency in Clients

- **Two approaches (as for servers)**
	- **Multiple threads, using pthread\_create()**
	- **Apparent concurrency, using select()**
- **Multiple threads**
	- **Each thread performs a distinct set of tasks, or** – **Each thread performs a separate request or**
	- **other task, or**
	- **Some combination of the above**

#### **Apparent concurrency**

- **Single thread uses select() for asynchronous I/O**
- **Time-outs should be included to prevent client deadlock**

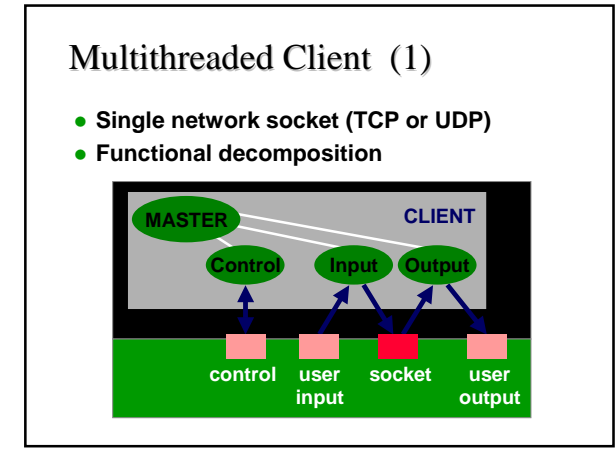

# Multithreaded Client (2) **Multiple network sockets Hybrid approach, since there is also functional decomposition MASTER CLIENT Slave 1 Slave** *n* **Renderer**

**input socket socket output**

Single-Threaded Concurrent Client **Single thread uses select() call to find active socket and file descriptors Decomposition by socket and functions CLIENT input socket socket output**

# TCPtecho Example (1)

### **TCPtecho**

- **Single client that accesses multiple servers (in this case, ECHO servers)**
- **Utility is to simultaneously measure network throughput between the client and multiple servers**
- **•** Basic tasks
	- **Make connections to each server -- main()**
	- **Send data until all data is sent -- writer()**
	- **Receive data until all data is received - reader()**

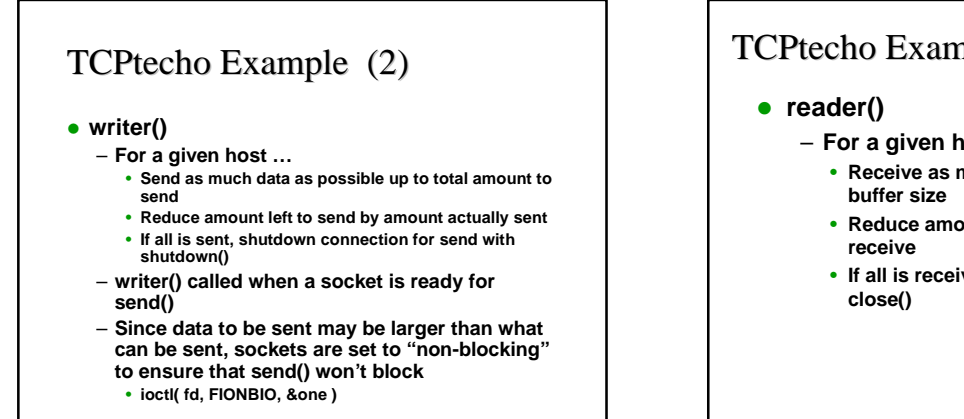

# TCPtecho Example (3)

- **For a given host …**
	- **Receive as much data as possible, up to**
	- **Reduce amount received from amount to**
	- **If all is received close the connection with**

### ioctl()

- **ioctl( socket, command, arg\_ptr )**
- **Commands**
- **FIONBIO: enable non-blocking mode**
- **FIONREAD: determine amount of data pending in the network's input buffer**
- **SIOCATMARK: determine whether or not all out of band data has been read**
- **In TCPtecho**
	- **u\_long one = 1**
	- **ioctl(fd, FIONBIO, &one )**

## Getsockopt() and Setsockopt()

- **setsockopt() and getsockopt() also used to monitor and control socket operation**
- **For example, to force TCP to immediately send data**

**int optval = 1;**

**setsockopt( sock, IPPROTO\_TCP, TCP\_NODELAY, (const char \*) &optval, sizeof(int));**

You should now be able to …

- **Describe the need for concurrency in a client**
- **Describe approaches to making a client concurrent**
- **Analyze and design a simple concurrent client**
- **Use ioctlsocket() to control socket options**